# **My Fantastic Poster Title, based on** *ACM* **SIG Proceedings Paper in LaTeX Format**

First Author (Only one author for SRC) 1st author's affiliation 1st line of address 2nd line of address telephone number, incl. country code Email address

### 1. INTRODUCTION

You are limited to a two-page abstract that describes your work plus one page for references only. Your submission should tell the poster committee about your work and give us an idea of the content that will be on the poster you present at the conference.

The organization and text provided in this template is meant as a guide only. For your work, the suggested text may belong in a different section. Your may organize sections differently, but make sure that you clearly address each required component of the extended abstract. In the introduction section, you should describe the open problem and motivation for solving the problem in sufficient details. State the research question(s) you want to answer.

#### 2. BACKGROUND AND RELATED WORK

Describe specialized and relevant related background necessary to appreciate the work. Include references to the literature where appropriate, and briefly explain where your work departs from that done by others. Reference lists do not count towards the limit on the length of the abstract. This is an example of a citation [1].

## 3. APPROACH AND UNIQUENESS

Describe your approach in attacking the problem and how your approach is novel. Your hypothesis may be here.

#### 3.1 Example subsection: Approach

Describe your approach in attacking the problem and how your approach is novel. Your hypothesis may be here.

#### 3.2 Example subsection: Evaluation

To evaluate my approach to the problem, I designed the following experiment that answers the following research questions/evaluates my hypothesis.

Second Author 2nd author's affiliation 1st line of address 2nd line of address telephone number, incl. country code Email address

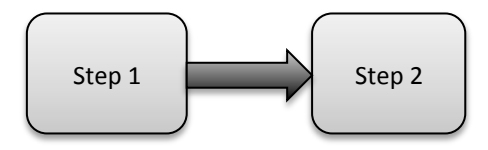

Figure 1: A sample black and white graphic (.pdf format).

Table 1: Table captions should be placed above the table.

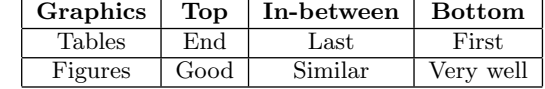

#### 4. RESULTS AND CONTRIBUTIONS

Describe how the results of your work contribute to computer science and the significance of those results.

## 4.1 Results

Provide an overview of results. Use tables or figures as appropriate. Place Tables/Figures/Images in text as close to the reference as possible, typically at the top of a column (see Figure 1).

Captions should be numbered (e.g., "Table 1" or "Figure 2"), please note that the word for Table and Figure are spelled out. Figures' captions should be centered beneath the image or picture, and Table captions should be centered above the table body.

#### 4.2 Contributions

The contributions of my work are:

- Contribution 1.
- Contribution 2.

#### 5. REFERENCES

[1] L. Lamport. LaTeX User's Guide and Document Reference Manual. Addison-Wesley Publishing Company, Reading, Massachusetts, 1986.